## **Translation Checklist**

The following checklist is a general guidance for design cleanup after importing a design from another EDA tool. Some of it is more Altium related, but the procedure would be similar if using a different EDA tool. One must be proficient in the tool being used. The actions that need to be taken will differ from those used for a new design.

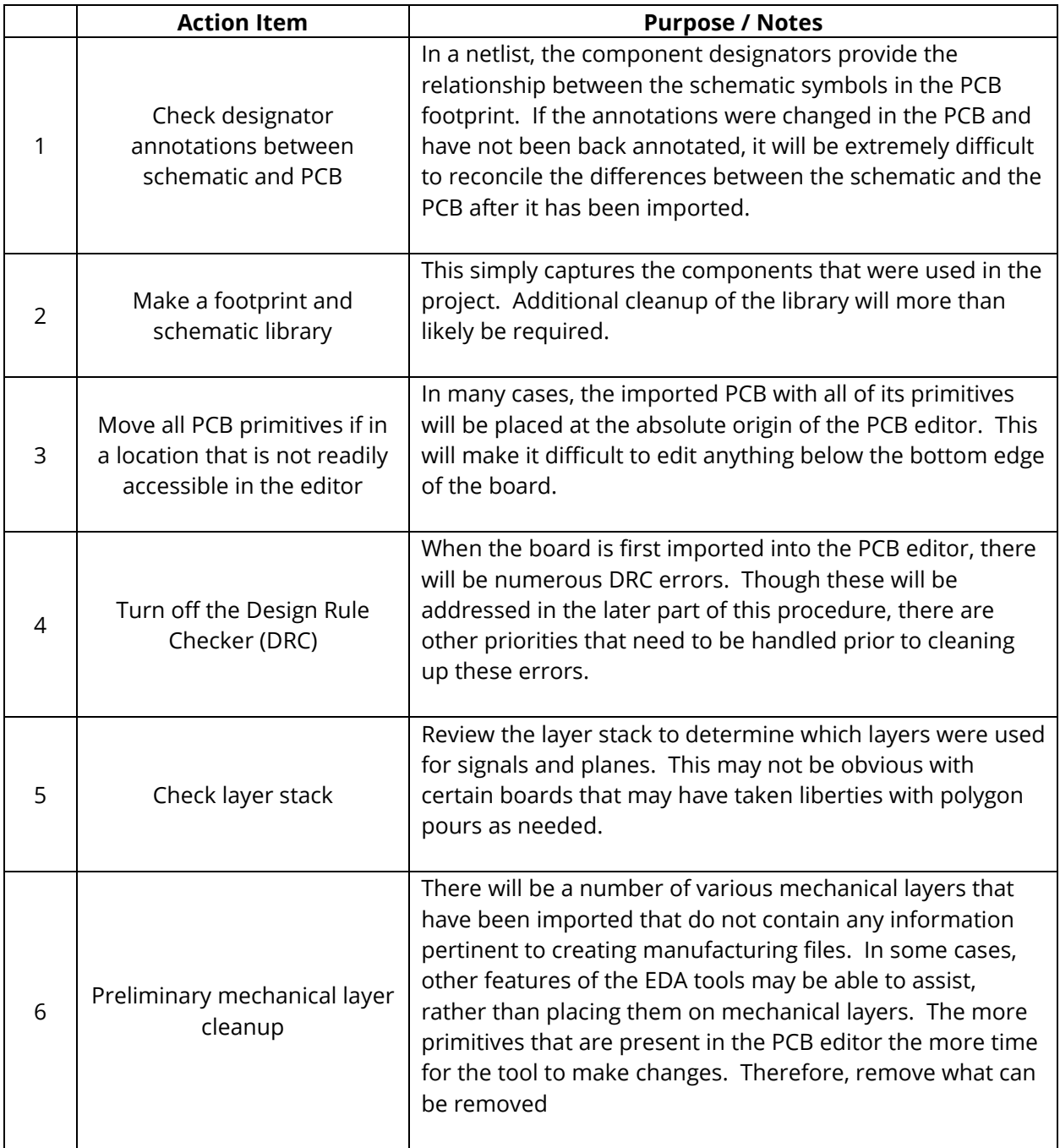

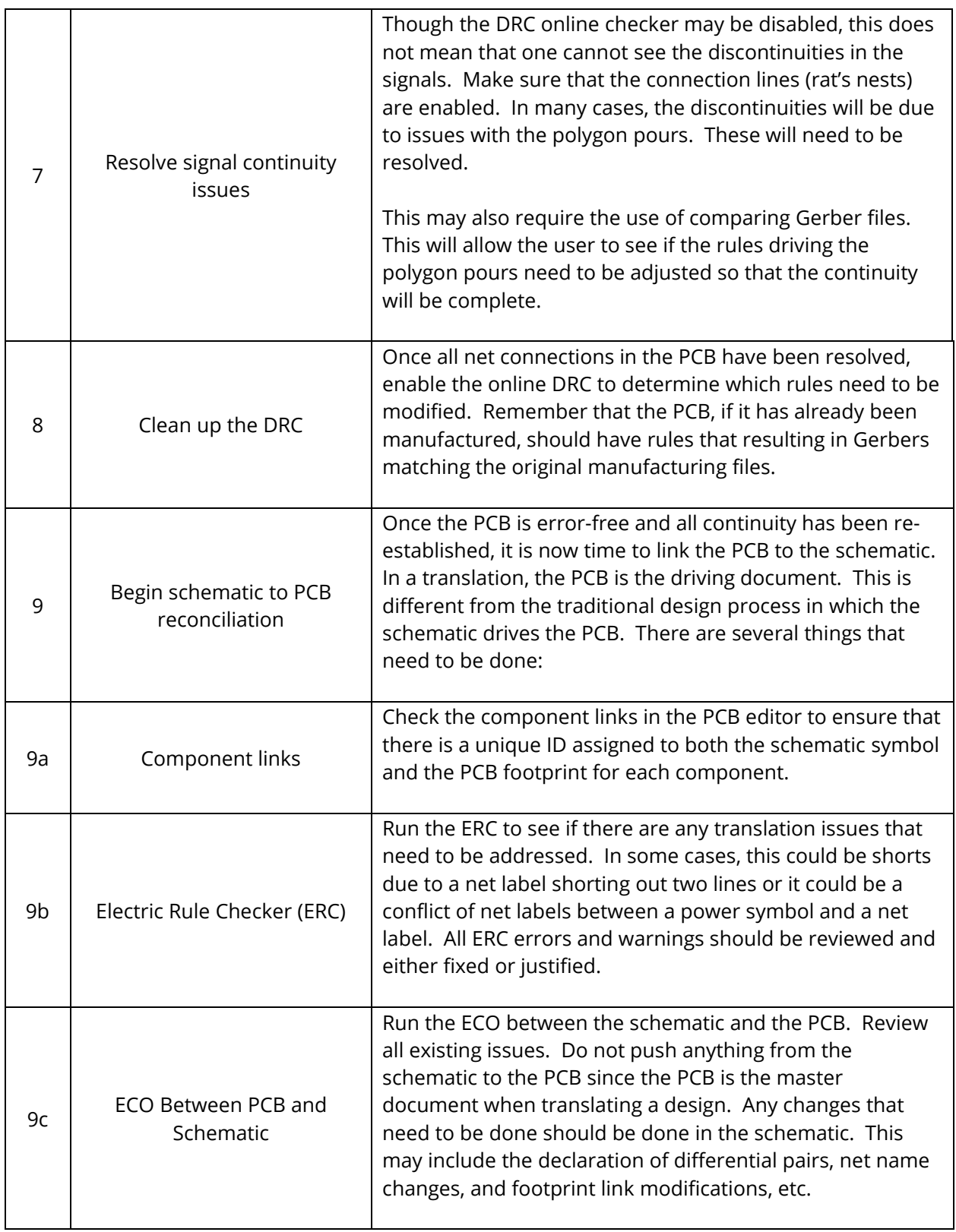

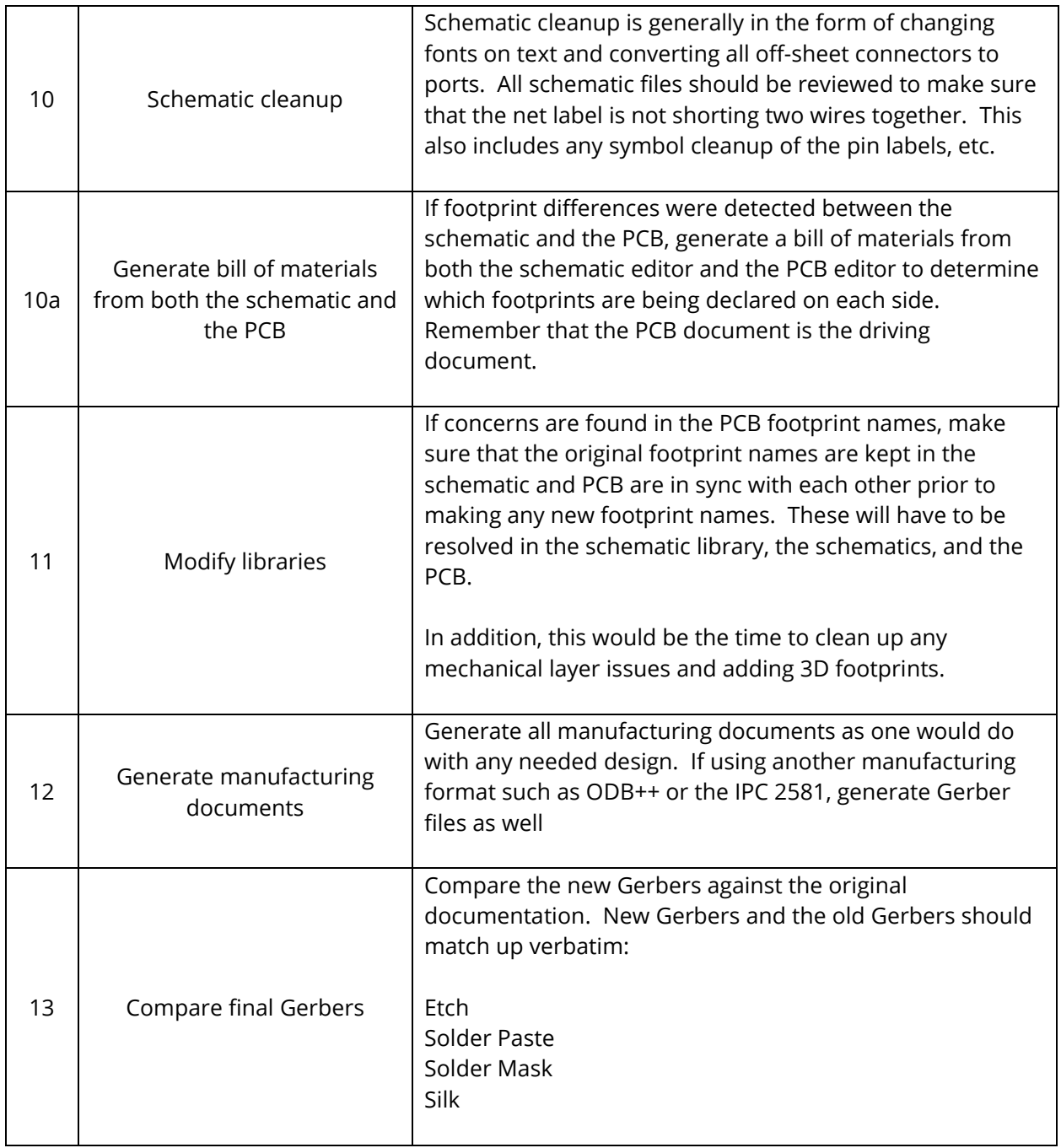